## 導數的極限記號

## 單維彰‧**2012** 年 **10** 月

過去,我們用連續的多項式除法,獲得了多項式函數以 *a* 為參考點的泰勒形式, 然後從泰勒一次項係數認識了「導數」,也就是函數圖形在 *x a* <sup>=</sup> 處的切線斜率。 我們可以說,微分方法為求導數的問題提供了「撇步」。本來,給定一個多項式 衣訂『以読 <sup>,</sup>吸力力公為本等数『『回題<del>提</del>』 』 』<br>函數 *f* (*x*)和一個參考點 *a* ,我們就要做一次除法 *f* (*x*)÷(*x−a*)=*q*(*x*)...*f* (*a*)並代  $\lambda$  $q$ ( $a$ ),才能得到 $f'$ ( $a$ )。每換一個參考點,就要重新做一次除法和一次代入, 才能求到新的導數。但是,有了微分之後,我們可以輕鬆算出導函數  $f'(x)$ ,對 每一個參考點,都只要代入就直接得到導數,不必一次一次重新做除法。

特別要提醒讀者, $f(x)$ ÷ $(x-a)$ 的商並不是 $f'(x)$ ,商和 $f'(x)$ 只是恰好在 *x*=a的數值相等。例如當 *f*(*x*)=*x*<sup>2</sup> +3*x*−2 ,

> $f(x) \div (x-1)$ 的商是 $x+4$ ,代入 $x=1$ 得到 $f'(1) = 5$ , *f*(*x*)÷(*x*−2)的商是*x*+5,代入*x*=2得到 *f'*(2)=7;

每次得到的 $q(x)$ 並不相同。但是導函數  $f'(x) = 2x+3$ 只有一個,分別代入 $x=1$ 和 *x* = 2 得到 *f'*(1) = 5和 *f'*(2) = 7 。

前面所說「做除法再代入」的程序,是求導數的原本作法,也就是微分的原 本意義。由於這個程序在數學中相當常用,所以想用一組簡單的符號來表示。我 們已經知道 *f <sup>x</sup> <sup>x</sup> <sup>a</sup> q <sup>x</sup> f <sup>a</sup>* ( ) ( ) ( ) ( ) <sup>−</sup> <sup>=</sup> 可以根據除法原理寫成

$$
f(x)-f(a)=q(x)\cdot(x-a)
$$

如果*x≠a* ,則*x−a≠*0 ,我們可以在左右兩式同除以*x−a* 得到

$$
q(x) = \frac{f(x) - f(a)}{x - a}, \quad \text{if } x \neq a
$$

以上等式的右邊,在*x* = a沒有意義,因為右式將是 。 0 。但是,我們明明知道 *q <sup>x</sup>*( ) 是一個多項式 ( $f(x) \div (x-a)$ 的商式),當然可以代入 $x = a$ 計算 $q(a)$ 而得到 *f <sup>a</sup>*( ) 。可是數學的符號限制,卻讓我們不能在

$$
\frac{f(x)-f(a)}{x-a}
$$

的式子裡代入*x*=a。這似乎是數學「自找」的麻煩。為了克服這個麻煩,數學 家採用極限記號來表示以上動作:

$$
\lim_{x \to a} \frac{f(x) - f(a)}{x - a}
$$

讀作「 $\frac{f(x)-f(a)}{f(a)}$ *x a* −  $\frac{J^{(a)}}{a}$ 當 *x* 趨近於 a 的極限」。而它的意思就是

$$
\pi \lim_{x \to a} \frac{f(x) - f(a)}{x - a} \times \pi = a \text{ so } a
$$

對於多項式函數 $f(x)$ 而言,其實

$$
\lim_{x\to a}\frac{f(x)-f(a)}{x-a}\;x\downarrow{R}\;[f(x)-f(a)]\div(x-a)\;f(x) \quad \text{Re } q(x) \quad \text{Re } q(a) \quad \text{Im } q(a) \quad \text{Im } q(a) \quad \text
$$

注意,根據因式定理,以上的除法必定整除。 舉 $f(x) = x^2 \overline{\text{m}} a = 2 \ln m$ ,則

$$
\frac{f(x)-f(a)}{x-a} = \frac{f(x)-f(2)}{x-2} = \frac{x^2-4}{x-2} = x+2 \quad ; \quad \text{if } x \neq 2
$$

可見分式  $^{2}-4$ 2  $y = \frac{x}{x}$ = <del>− − − − </del>的圖形,除了 *x* = 2那一點以外,都與 y = *x* + 2 相同;如以下 的左圖。 lim<br>\*\*\*  $(x) - f(2)$ 2  $f(x) - f$ *x* − − 的意思就是要求圖裡那個空心點的值(它的 *y* 坐標)。 而實際的作法,就是將 *x* = 2 代入 y = *x* + 2 ,得到 4,也就是

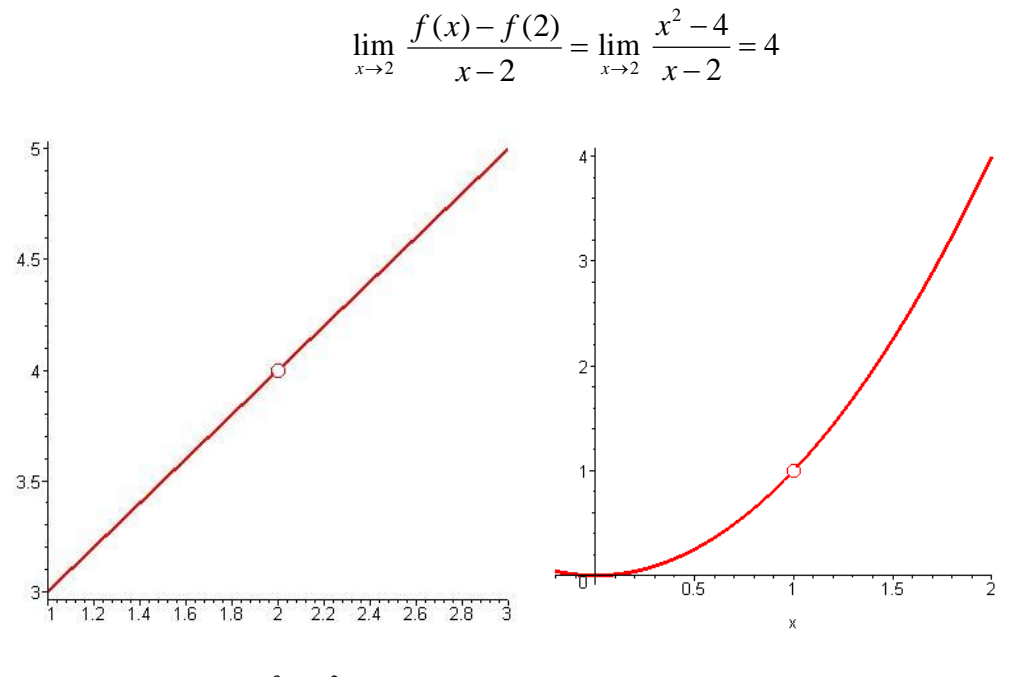

再舉  $f(x) = x^3 - x^2$ 與  $a = 1$  為例,則

$$
\frac{f(x)-f(a)}{x-a} = \frac{f(x)-f(1)}{x-1} = \frac{x^3-x^2}{x-1} = x^2 \text{ , } \nexists x \neq 1
$$

可見分式 3 2 1  $y = \frac{x - x}{x - 1}$ = <del>− − − − −</del> 的圖形,除了 x = 1 那一點以外,都與 y = x<sup>2</sup> 相同;如以上的 右圖。 1 lim *x*→  $(x) - f(1)$ 1  $f(x) - f$ *x* − − 的意思就是要求圖裡那個空心點的值(它的 *y* 坐標)。而 實際的作法,就是將 *x* = 1 代入 y = *x* ′,得到 1,也就是

$$
\lim_{x \to 1} \frac{f(x) - f(1)}{x - 1} = \lim_{x \to 1} \frac{x^3 - x^2}{x - 1} = 1
$$